## 予約お気に入り条件・・・予約のお気に入りの検索条件を登録できます。

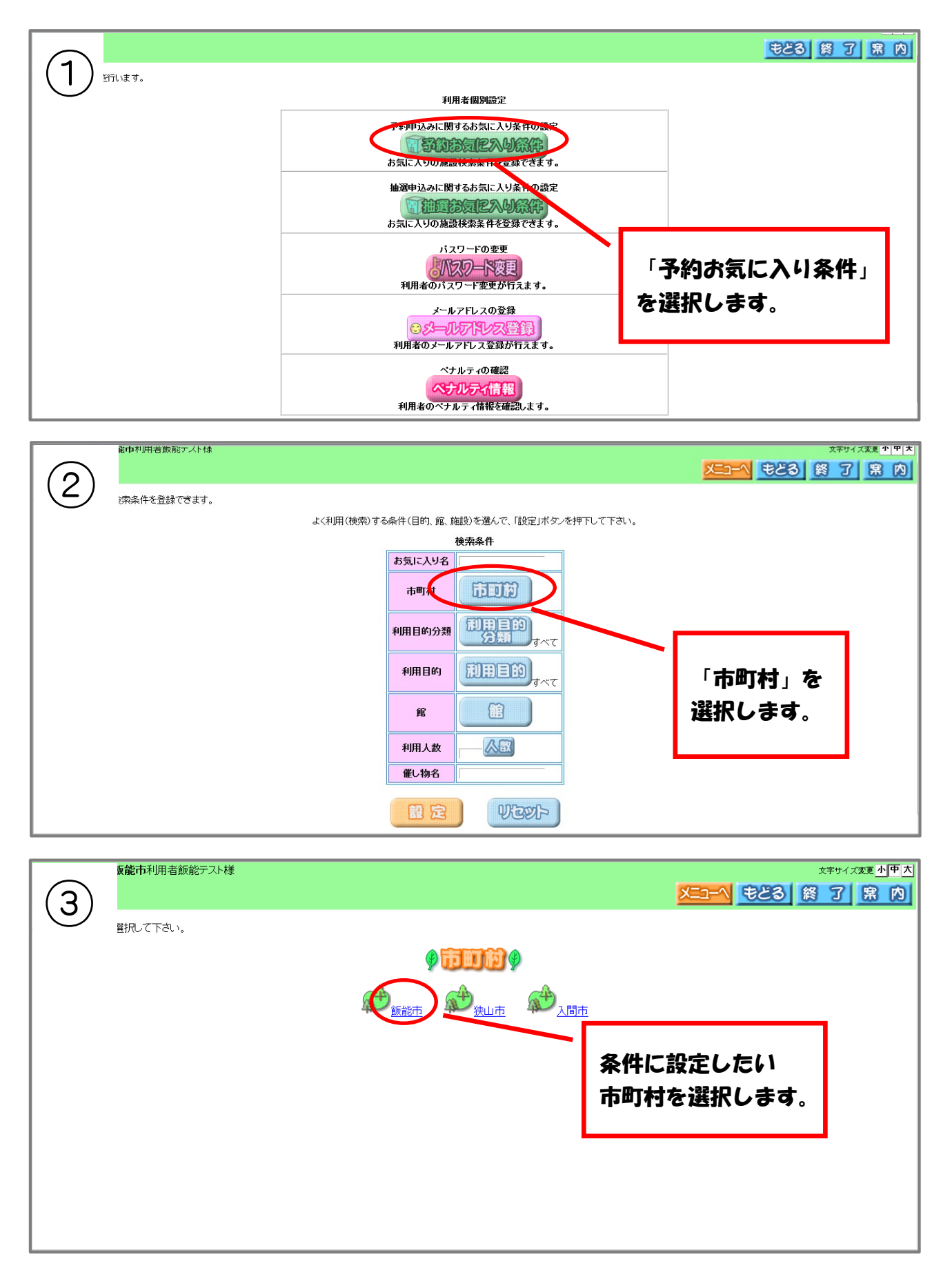

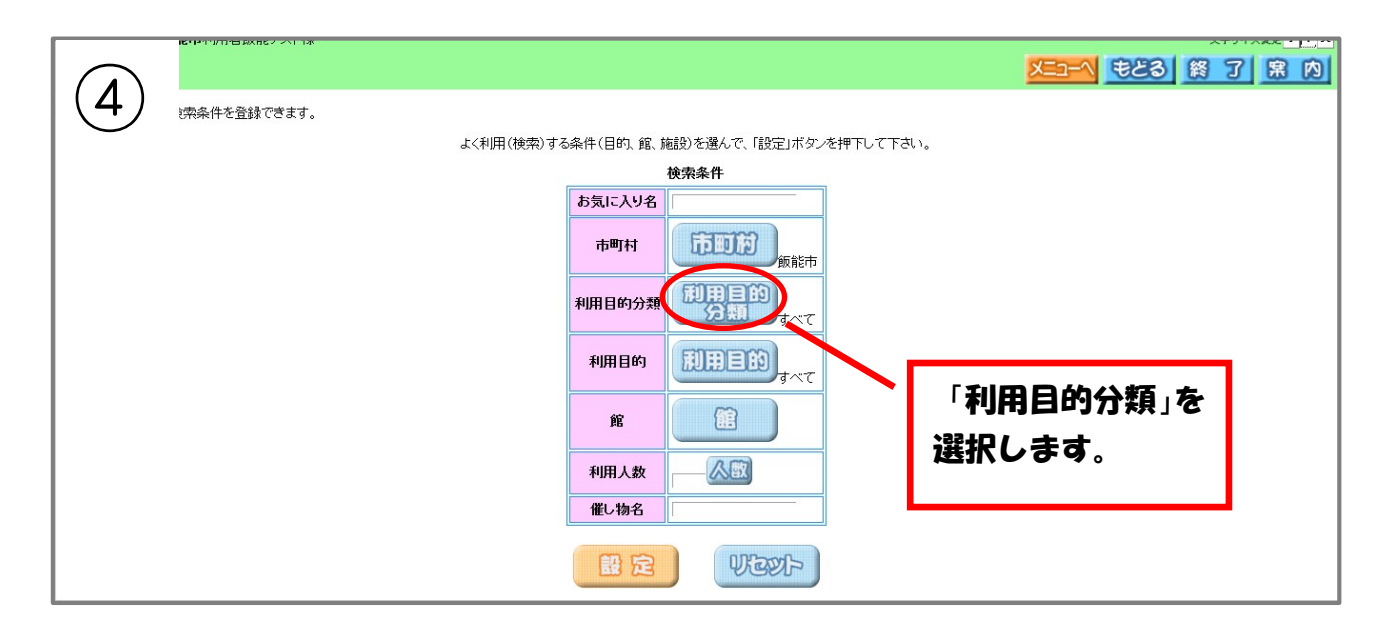

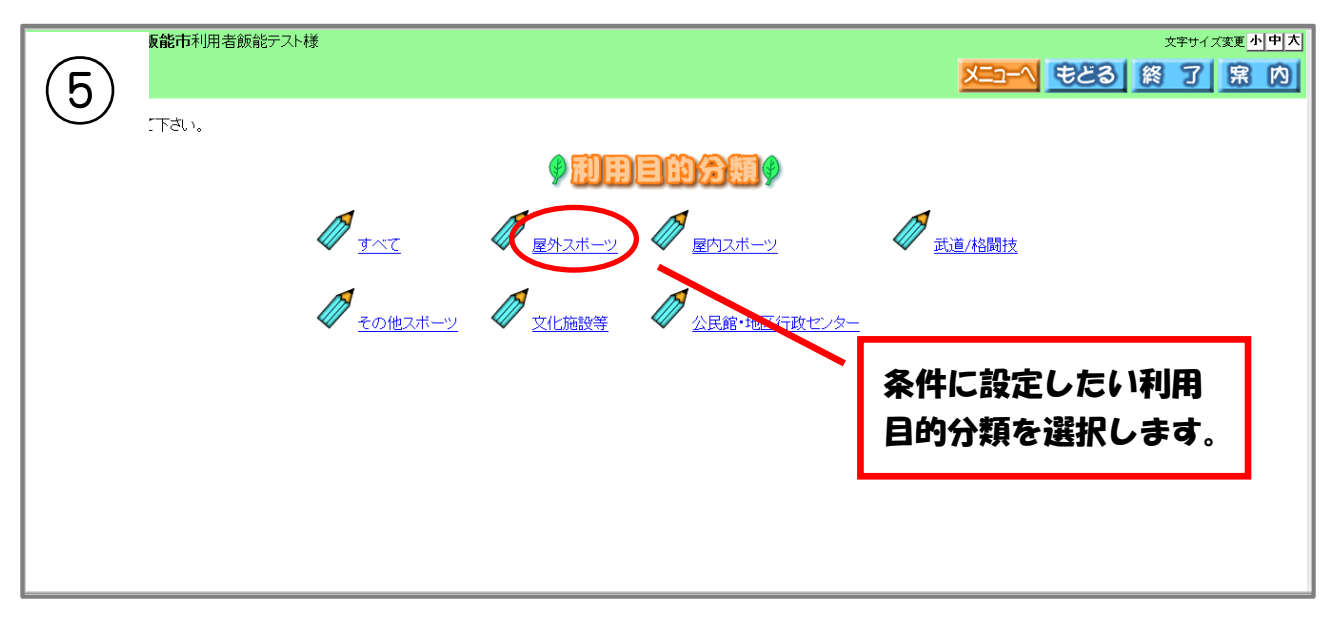

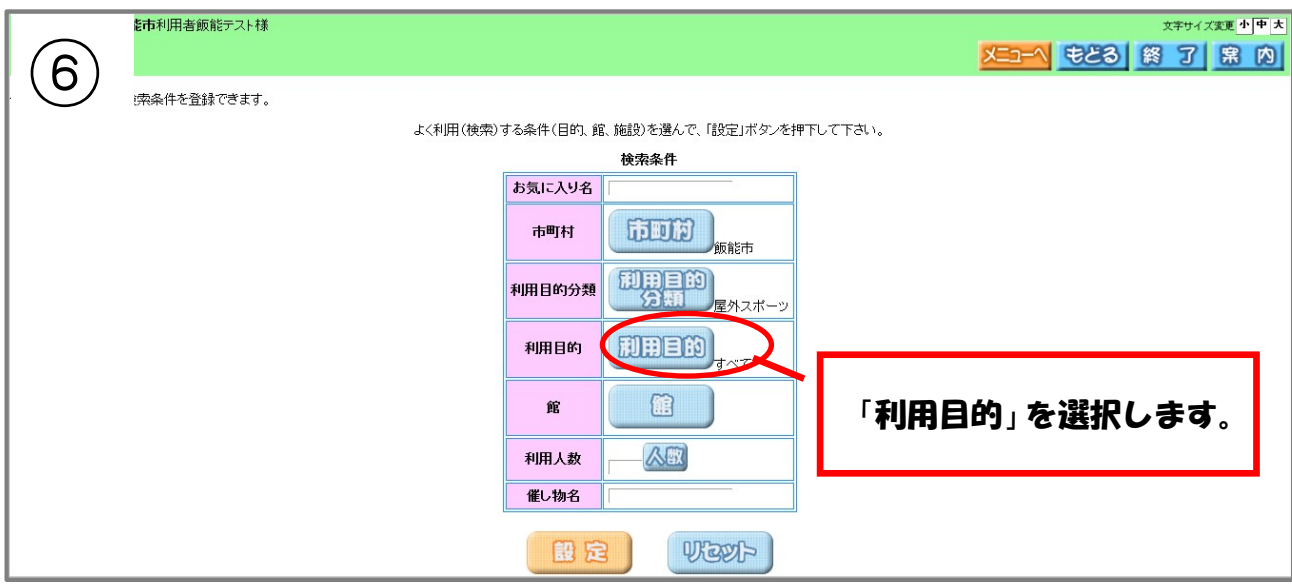

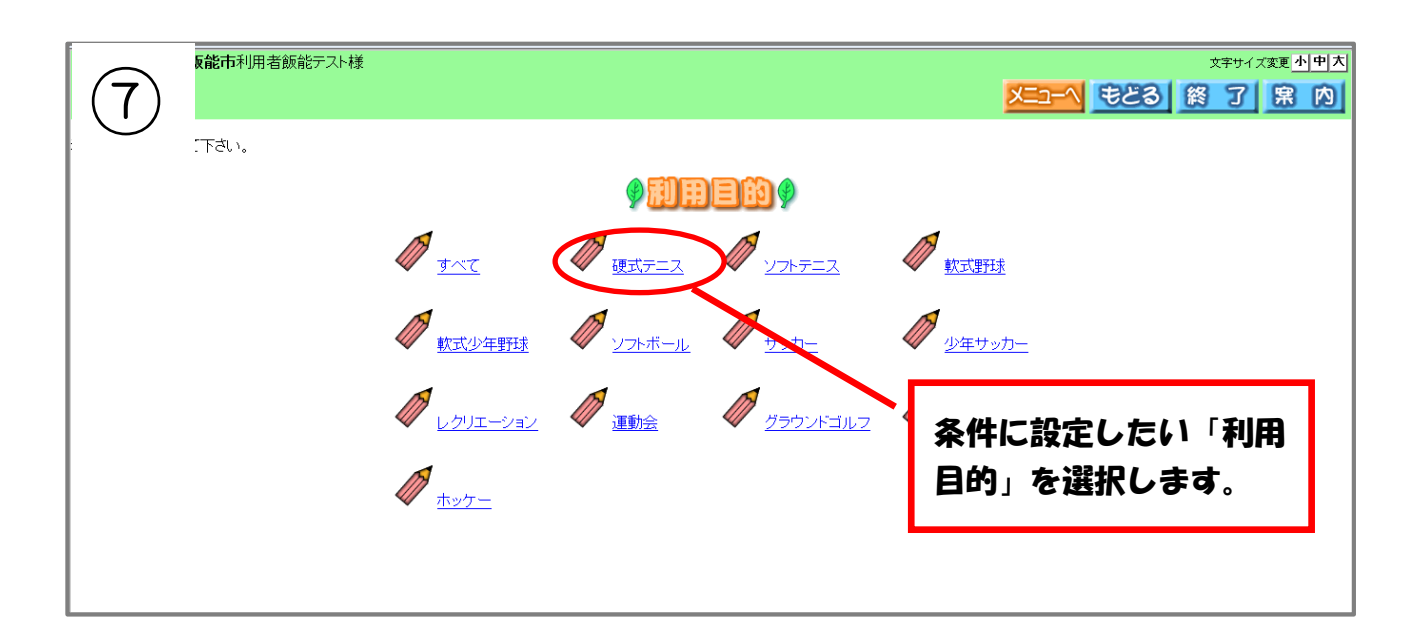

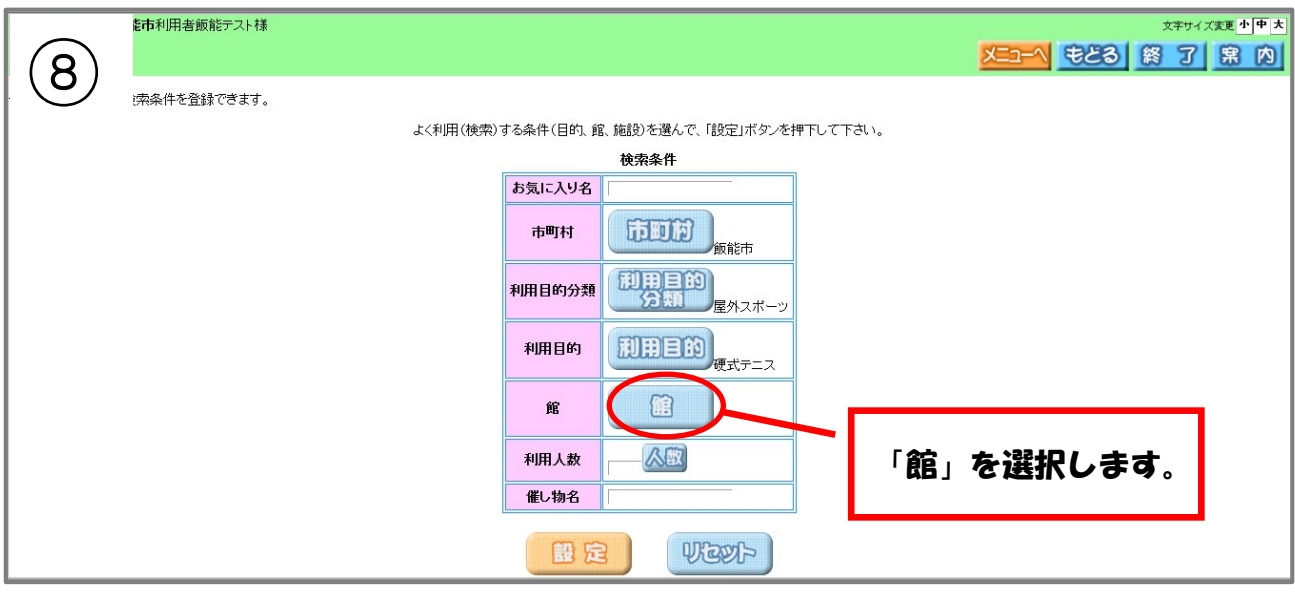

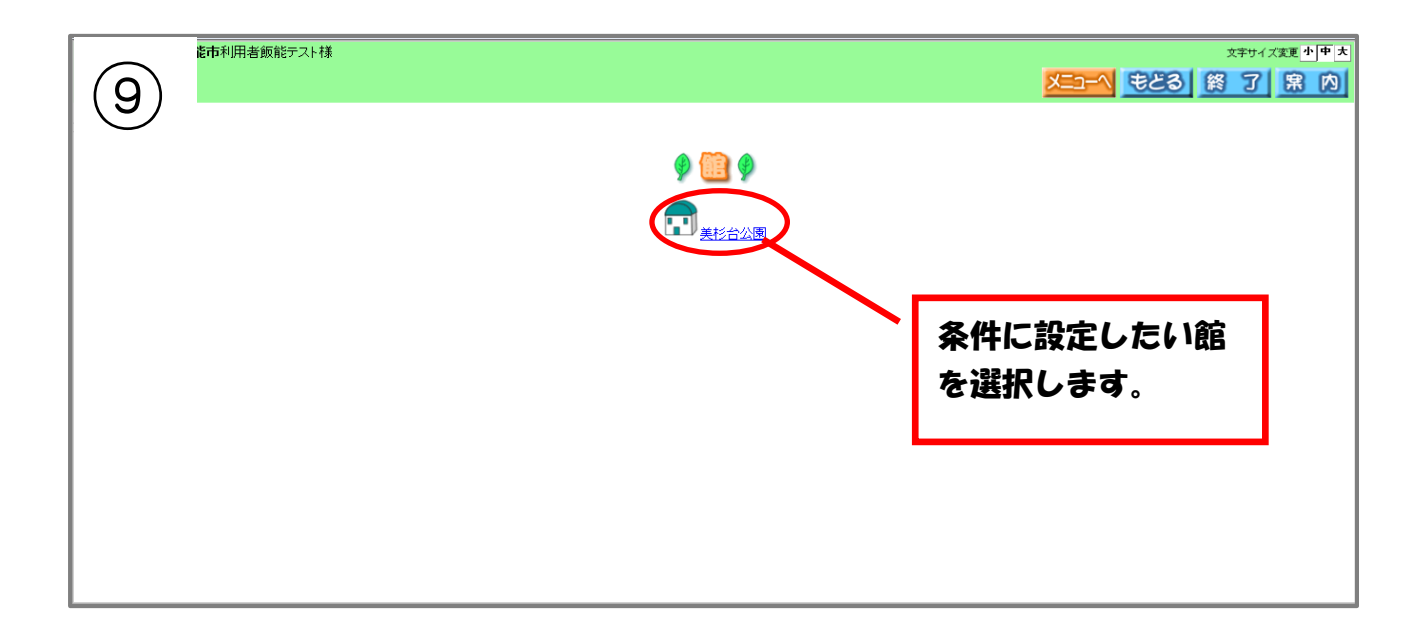

#### 利用者個別設定

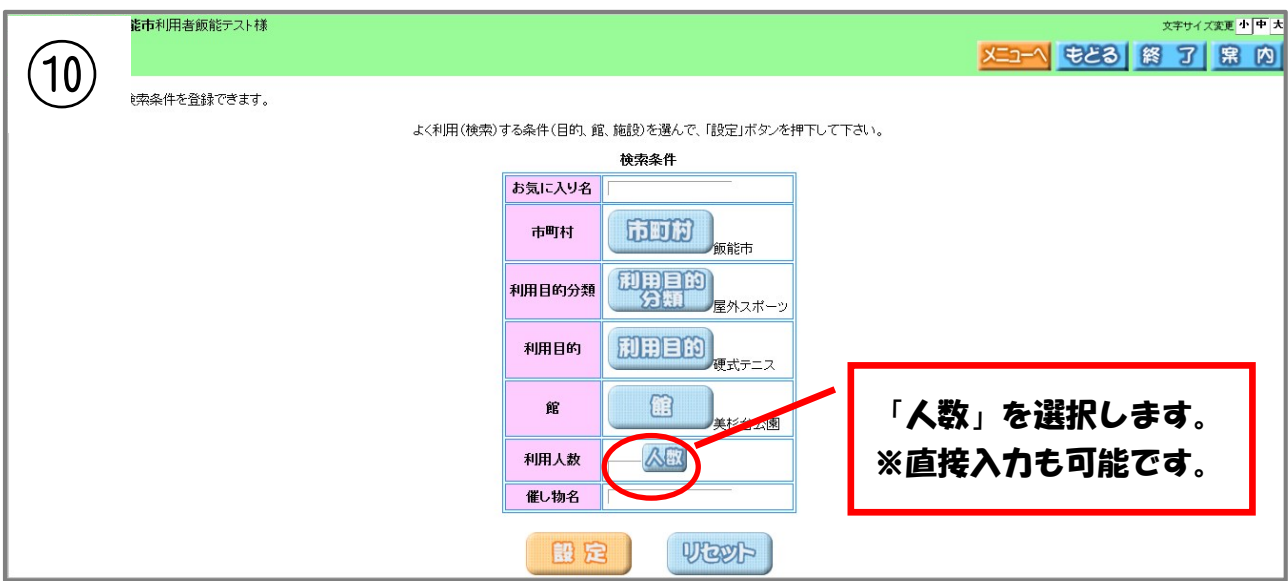

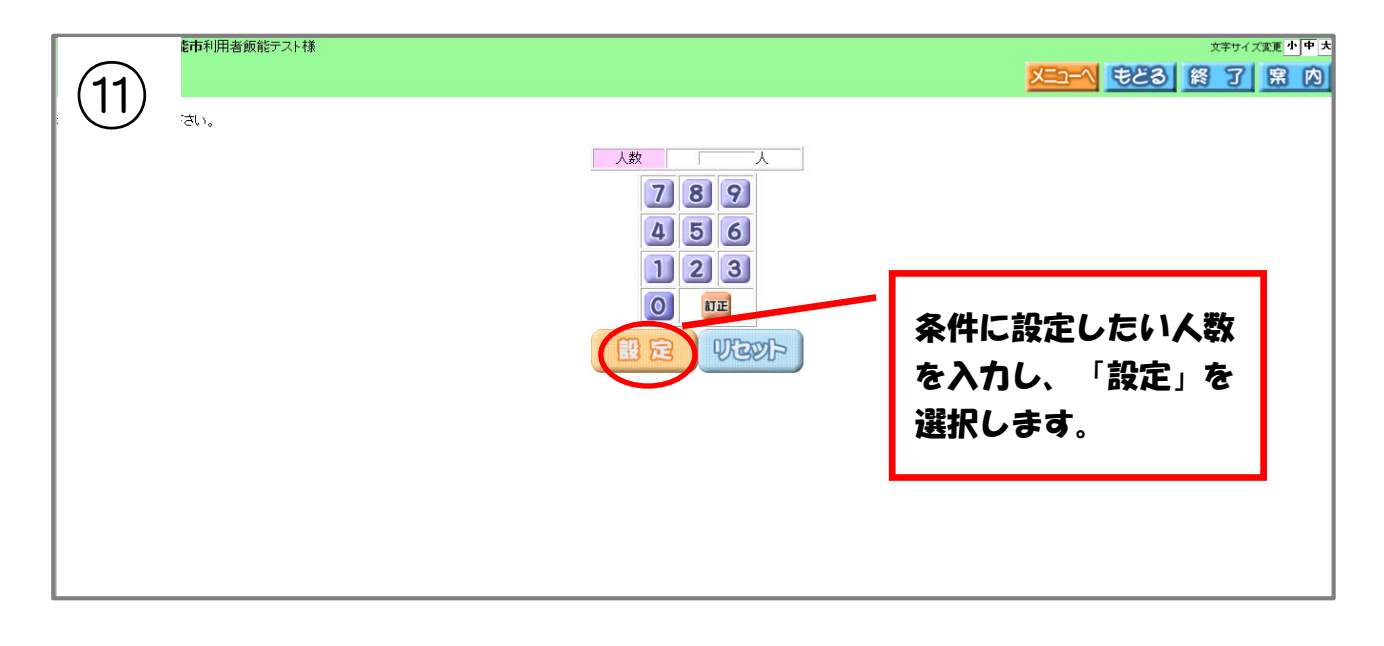

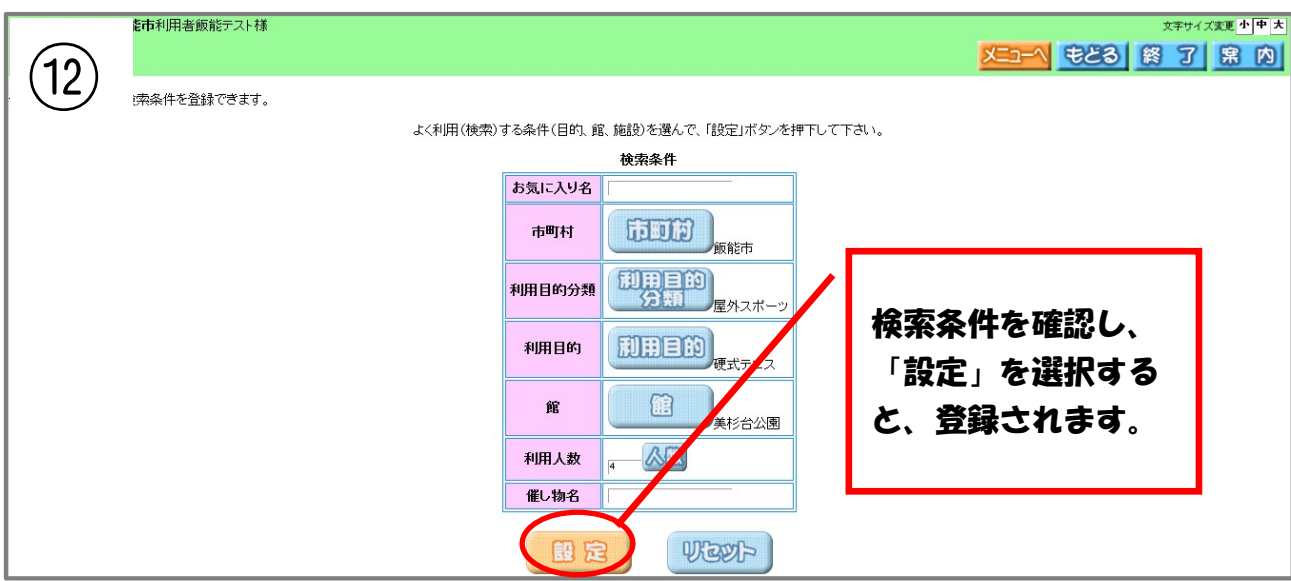

## 取消を行いたい場合

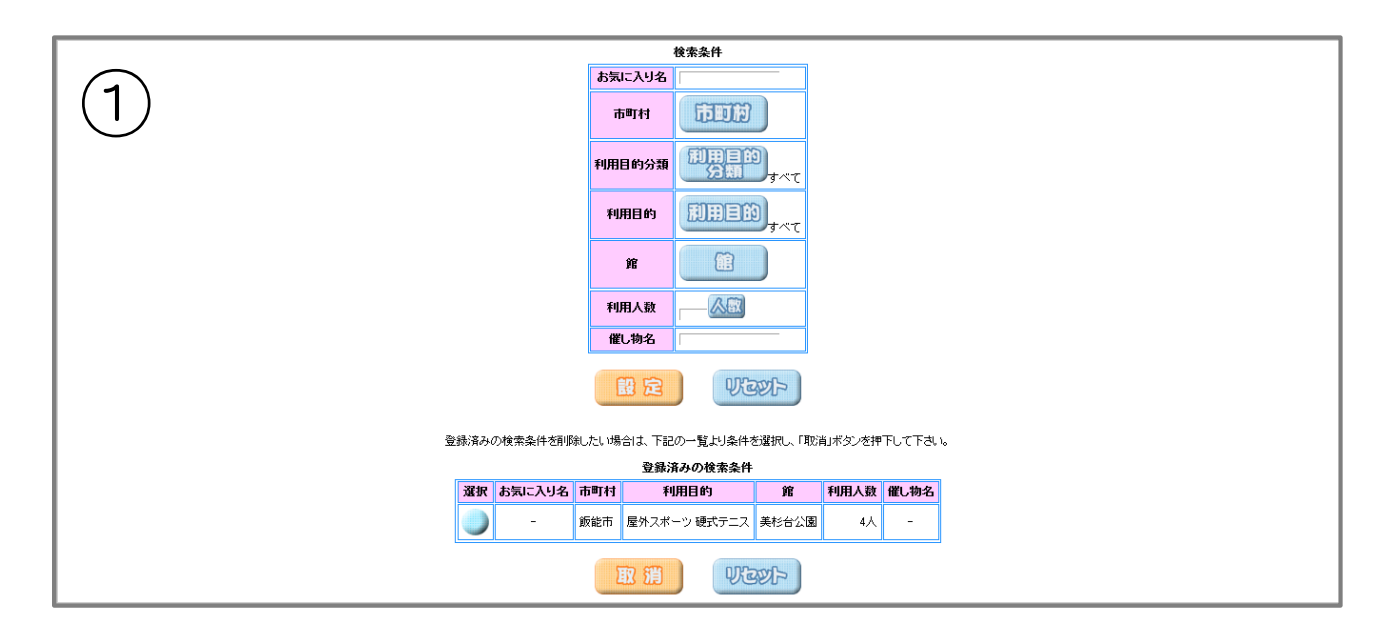

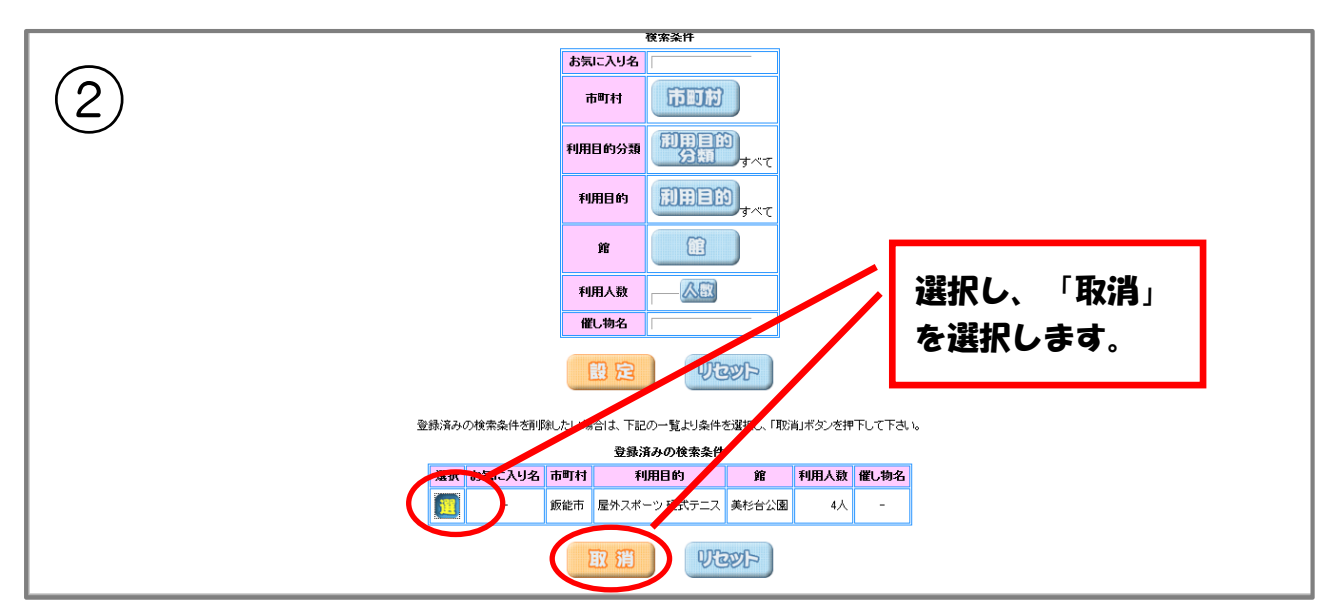

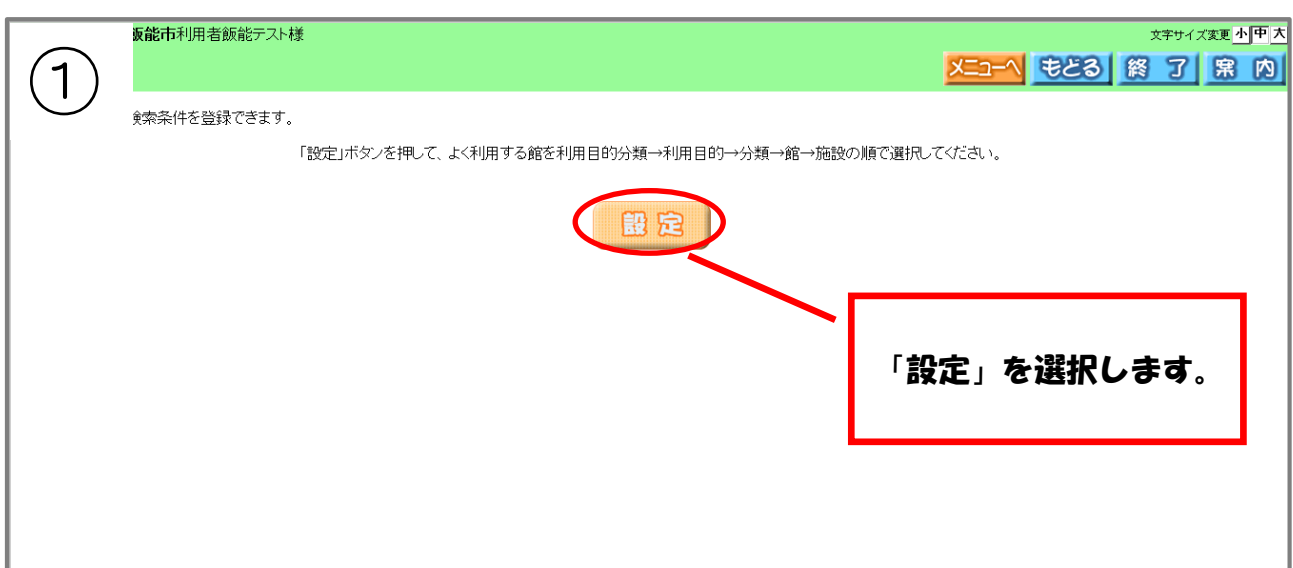

#### 抽選お気に入り条件の検索・・・抽選申込みに関するお気に入り条件の設定

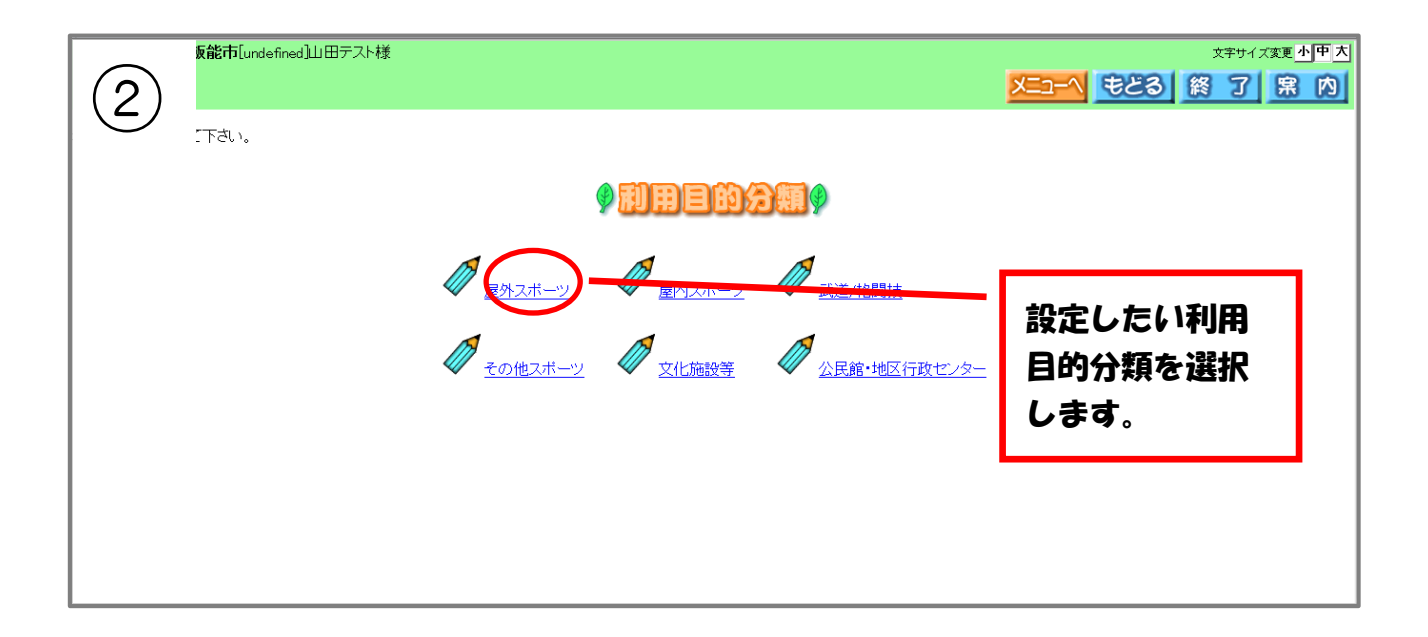

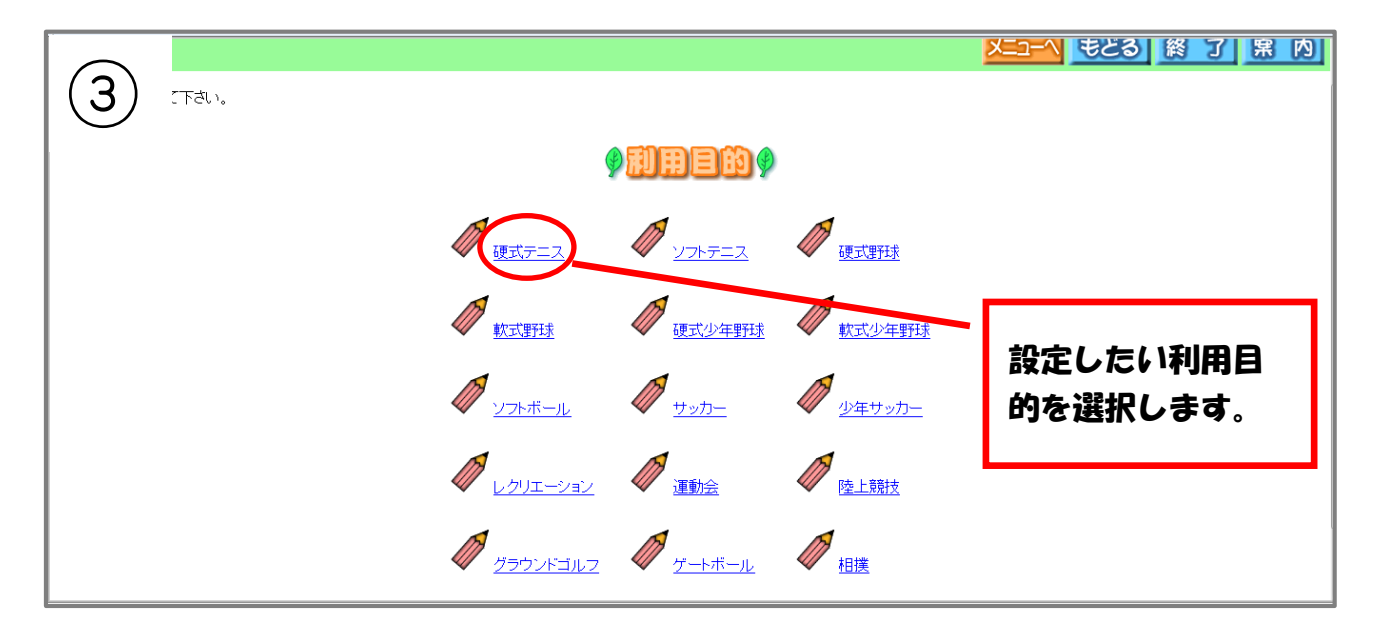

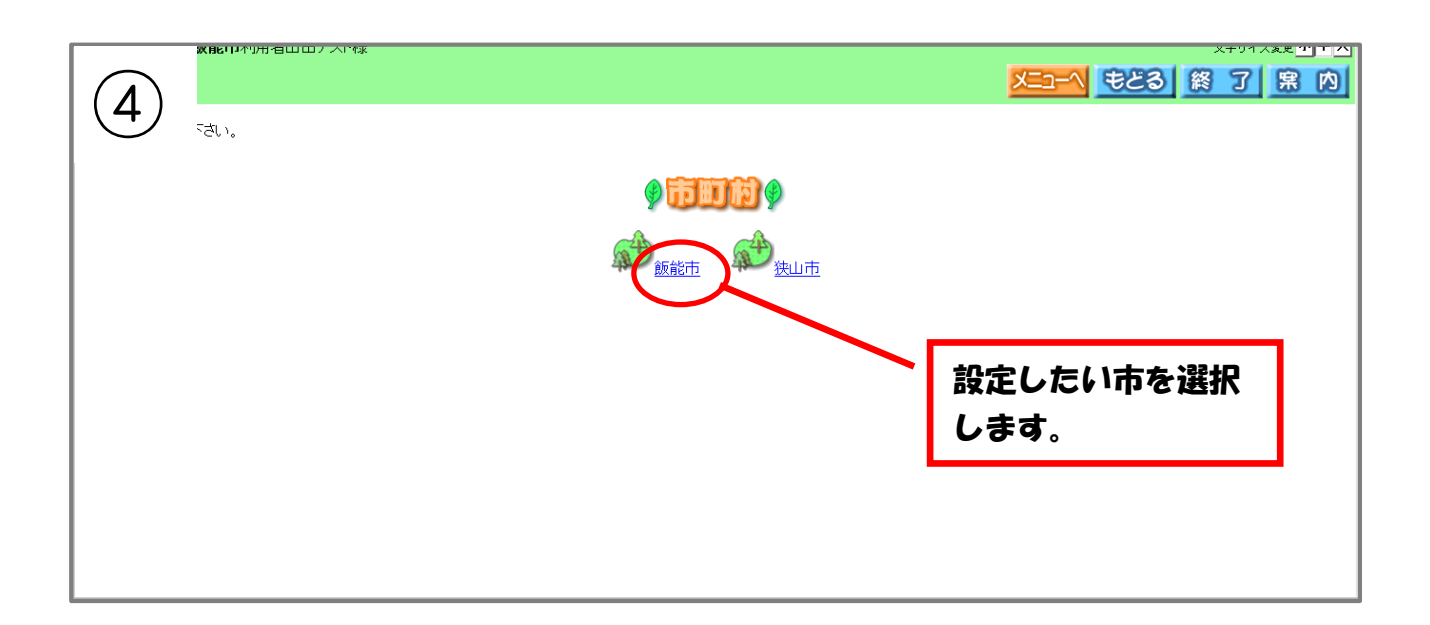

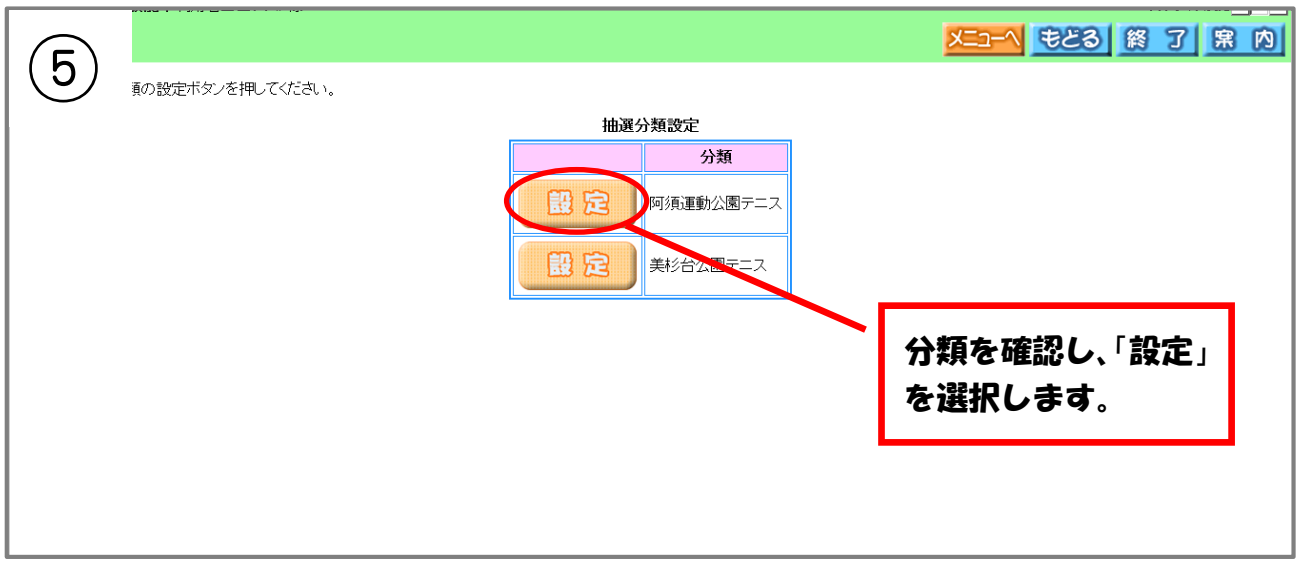

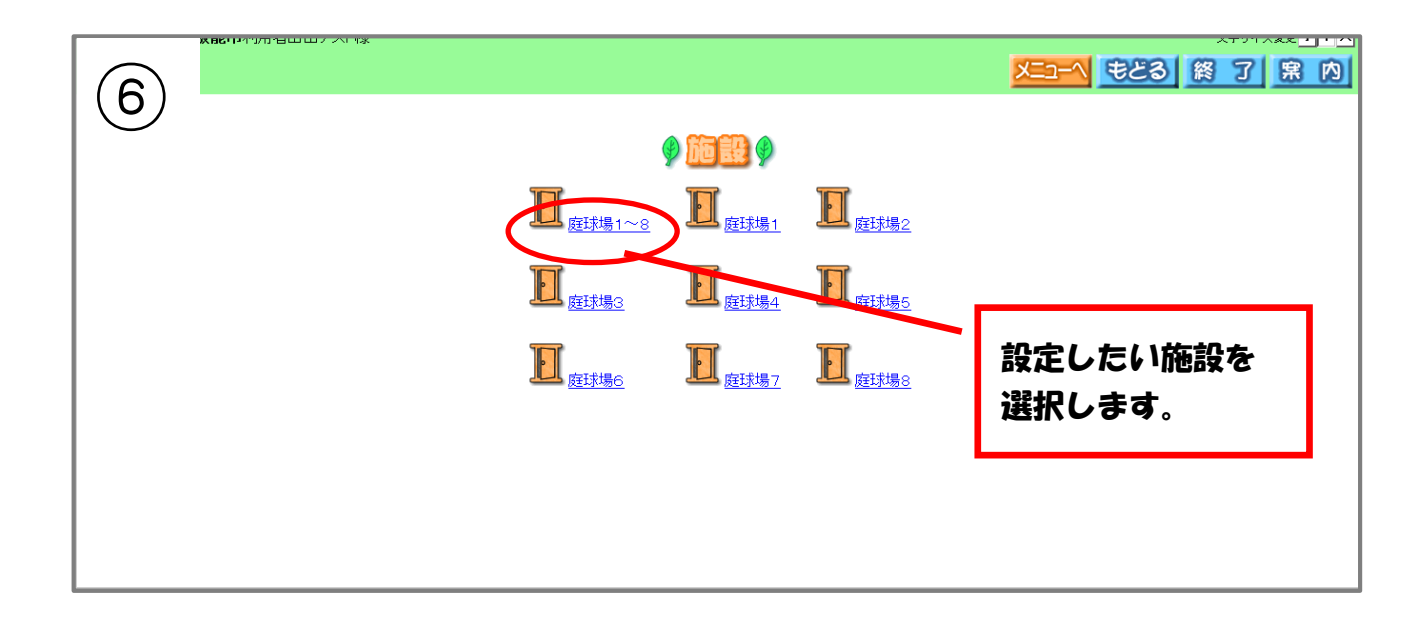

#### 利用者個別設定

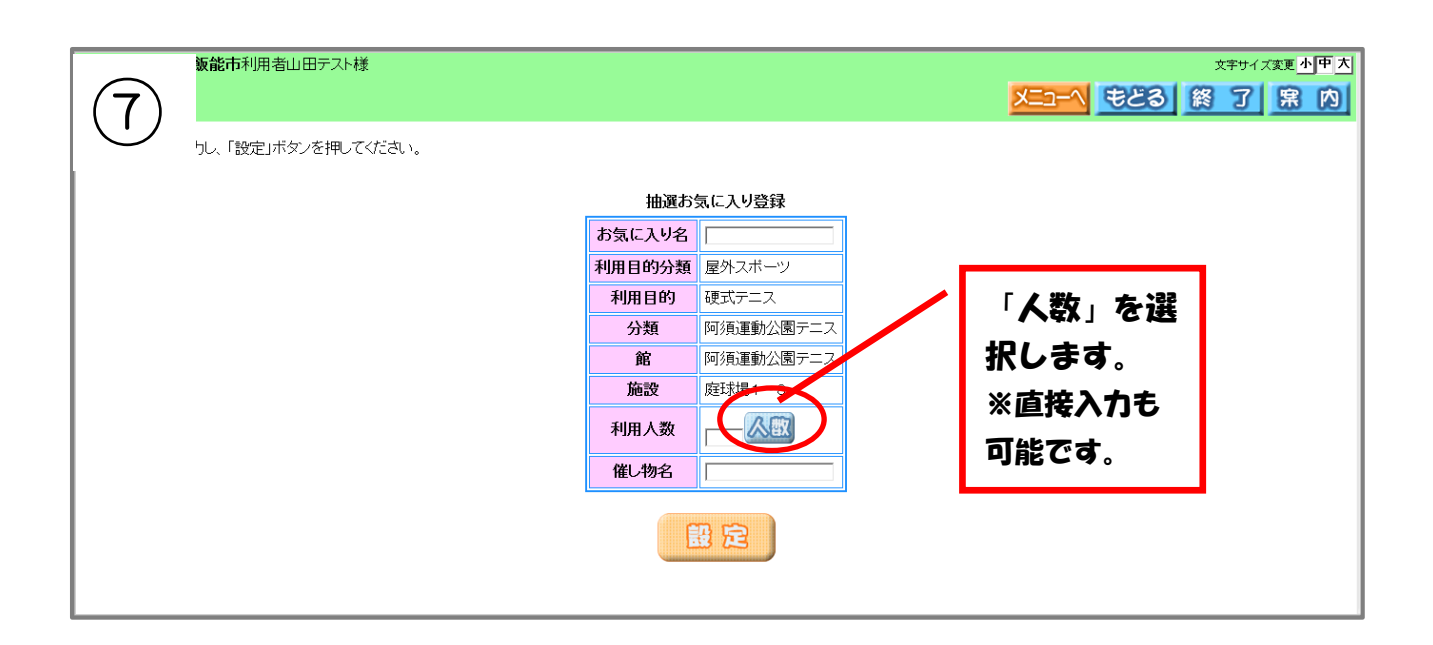

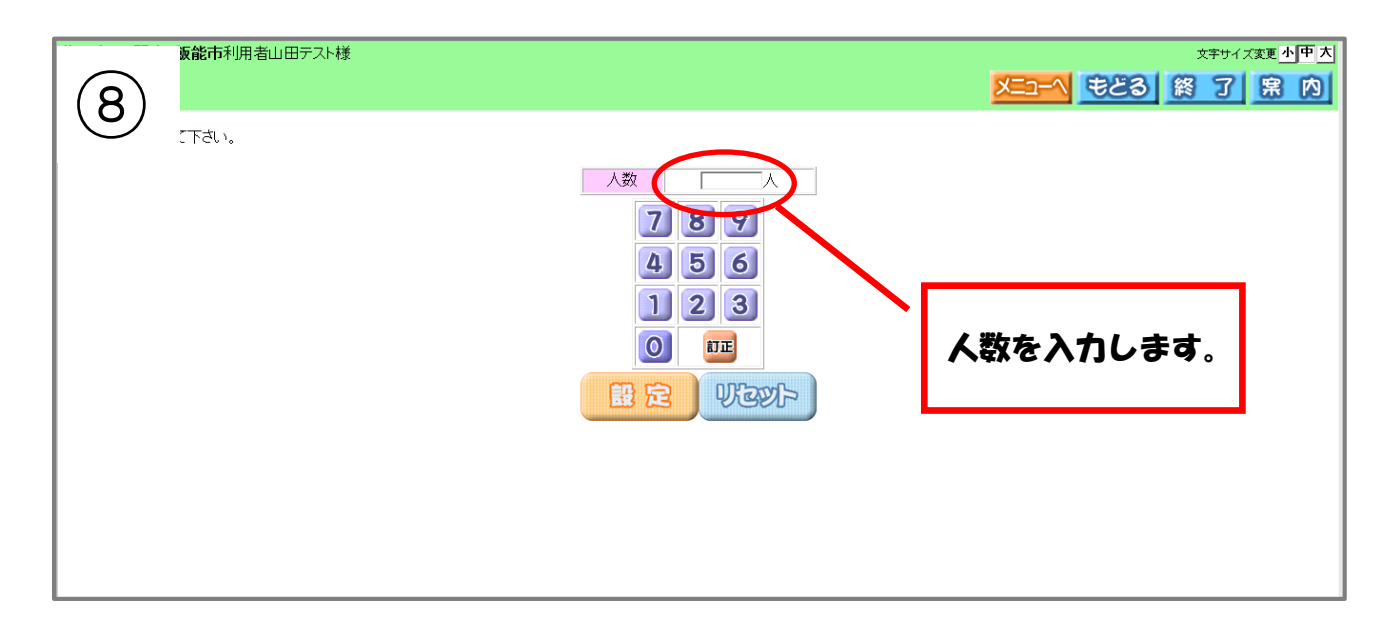

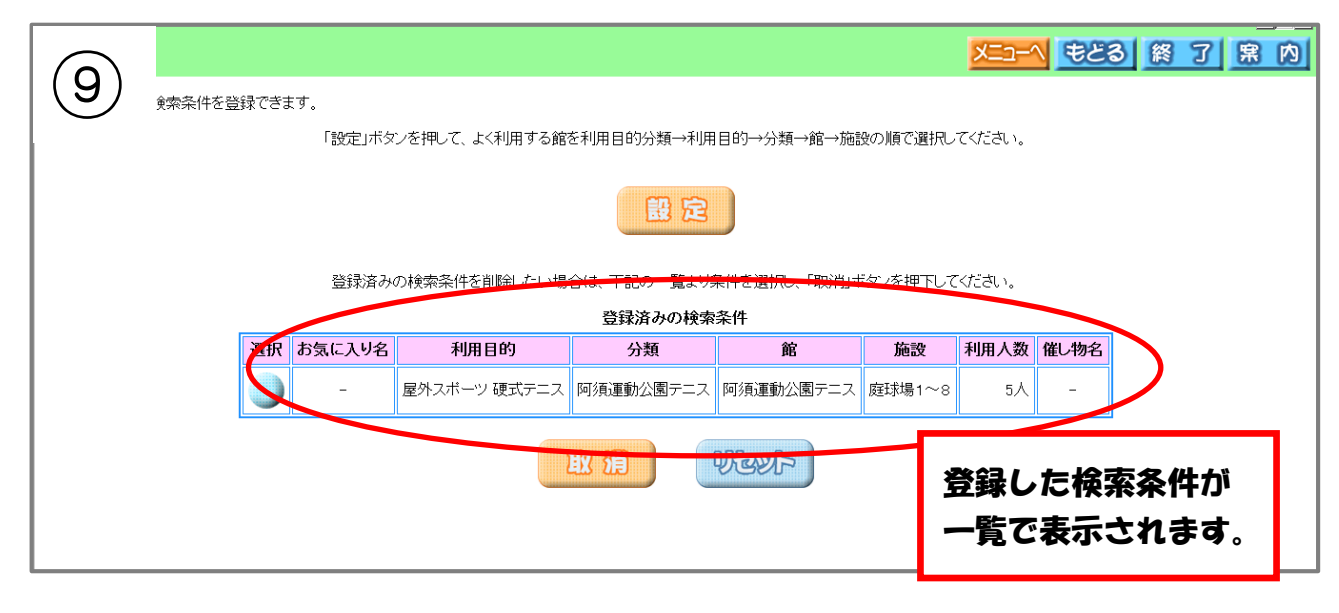

#### パスワード変更方法

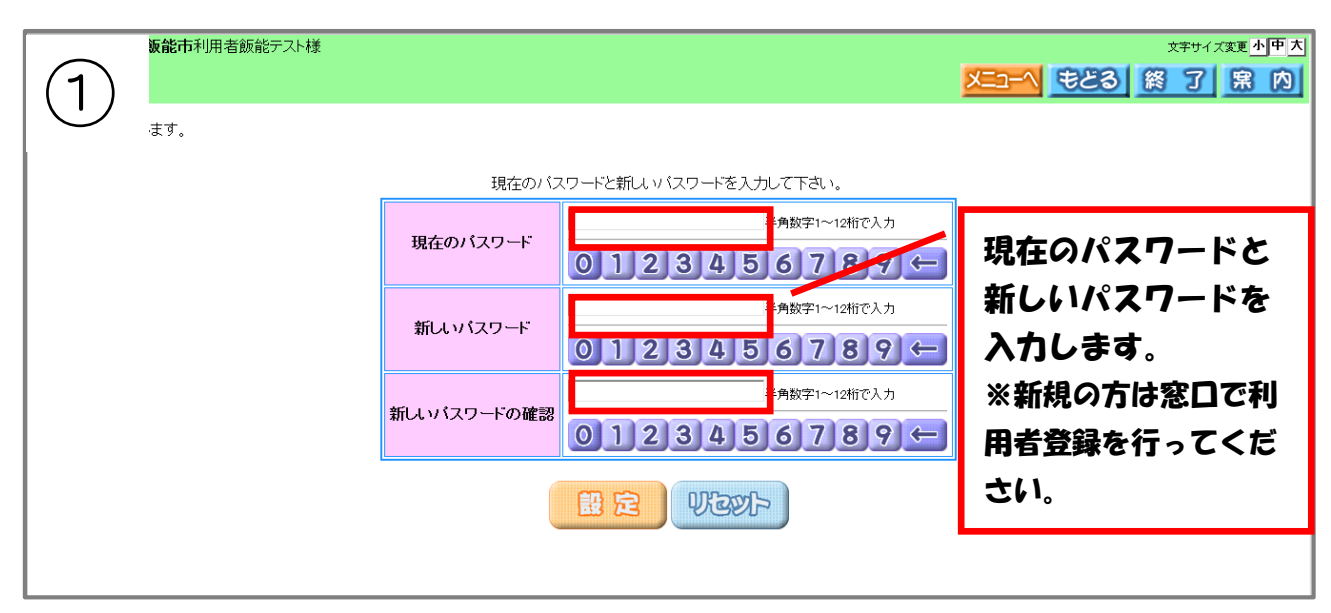

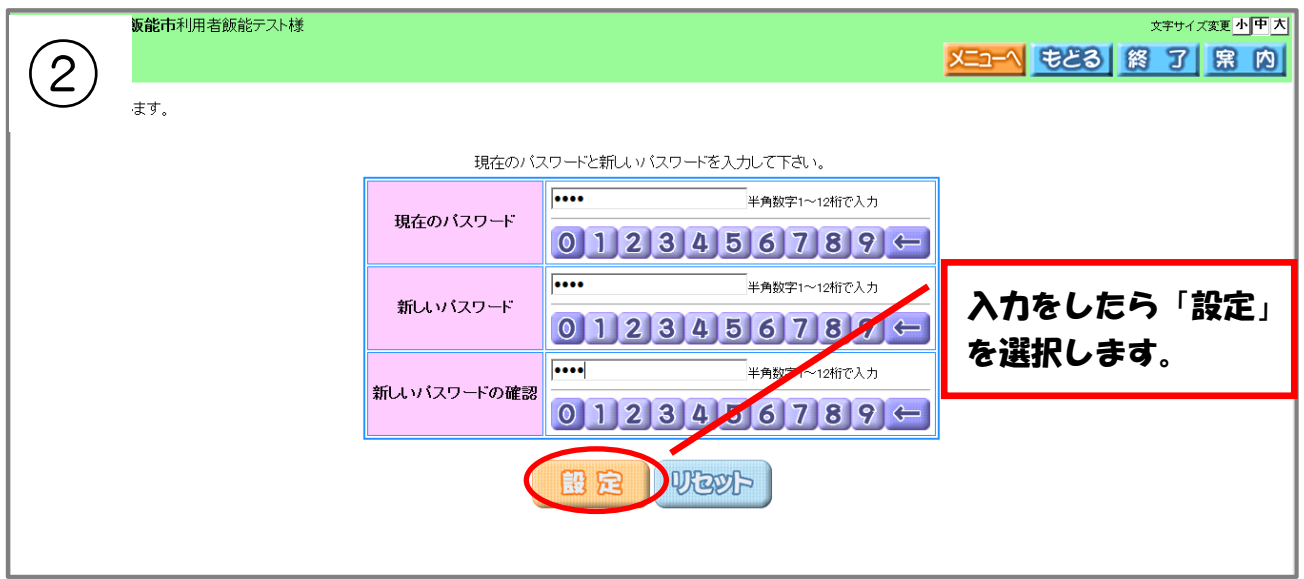

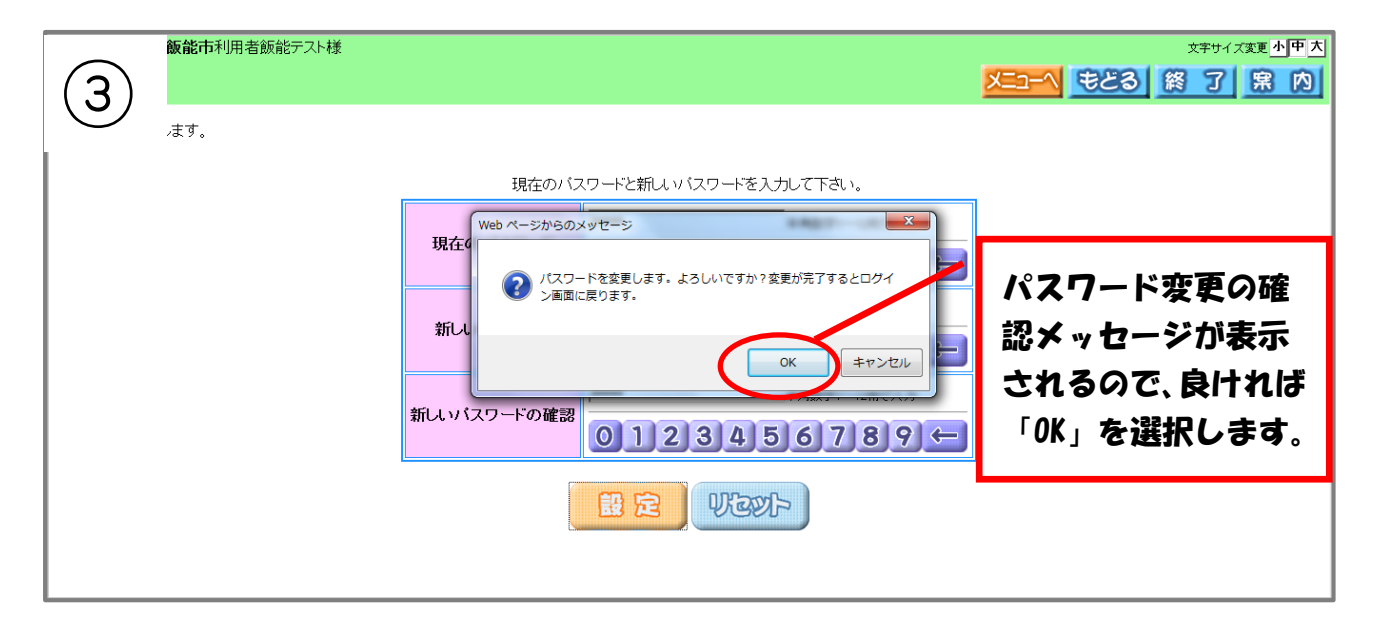

### メールアドレスの変更方法

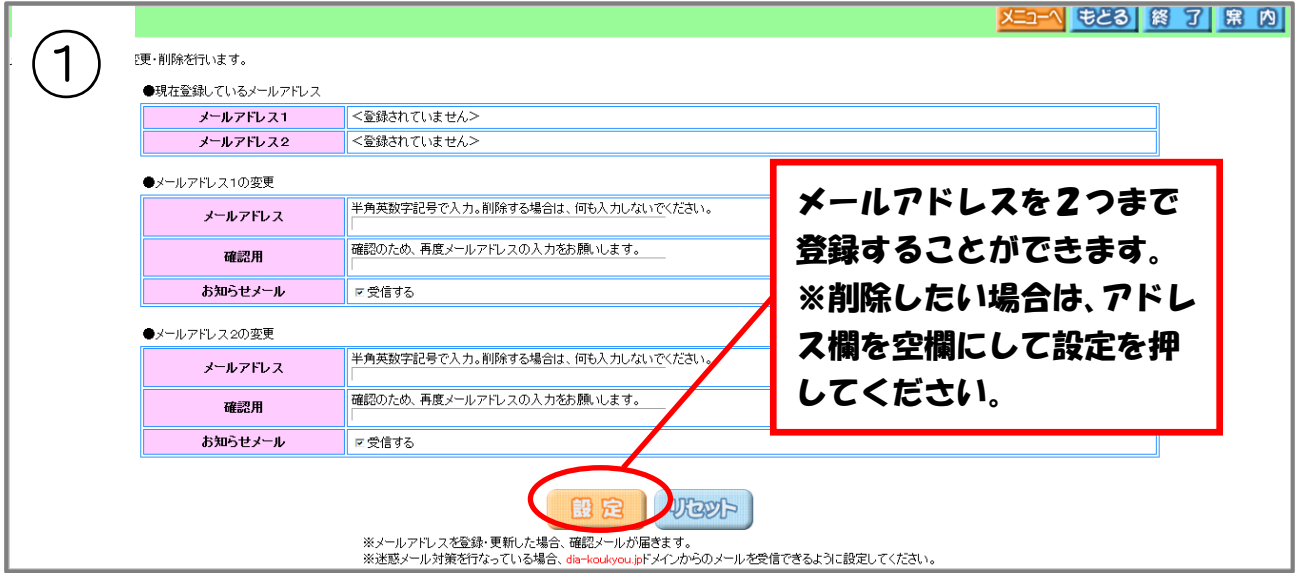

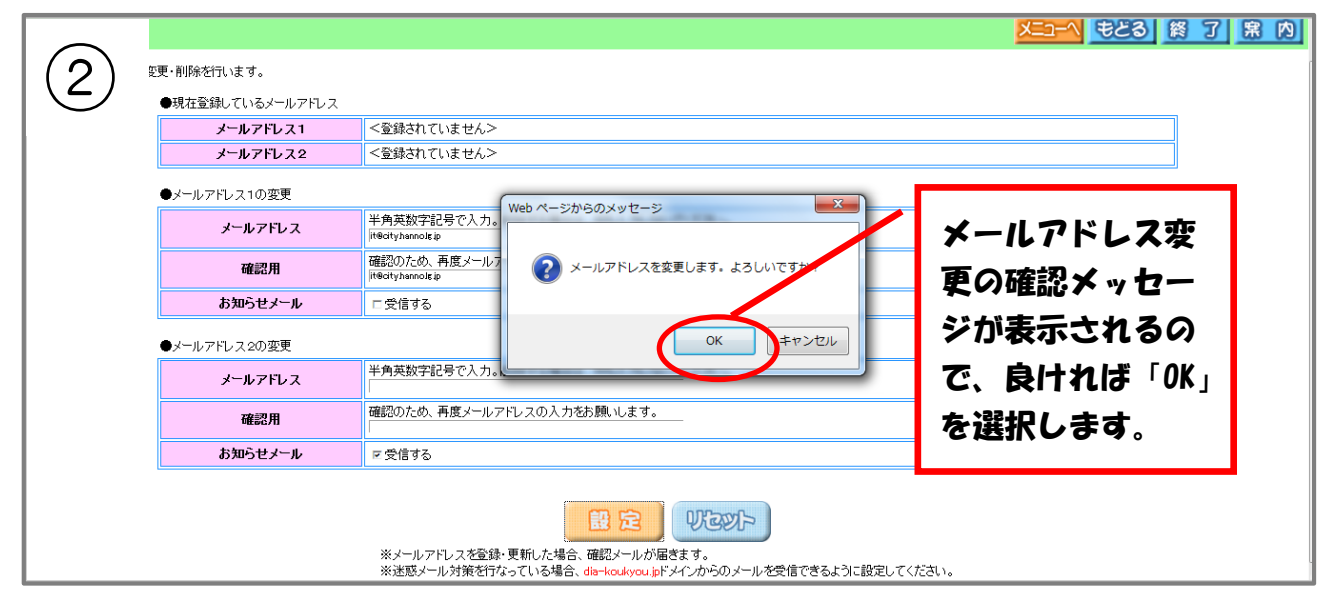

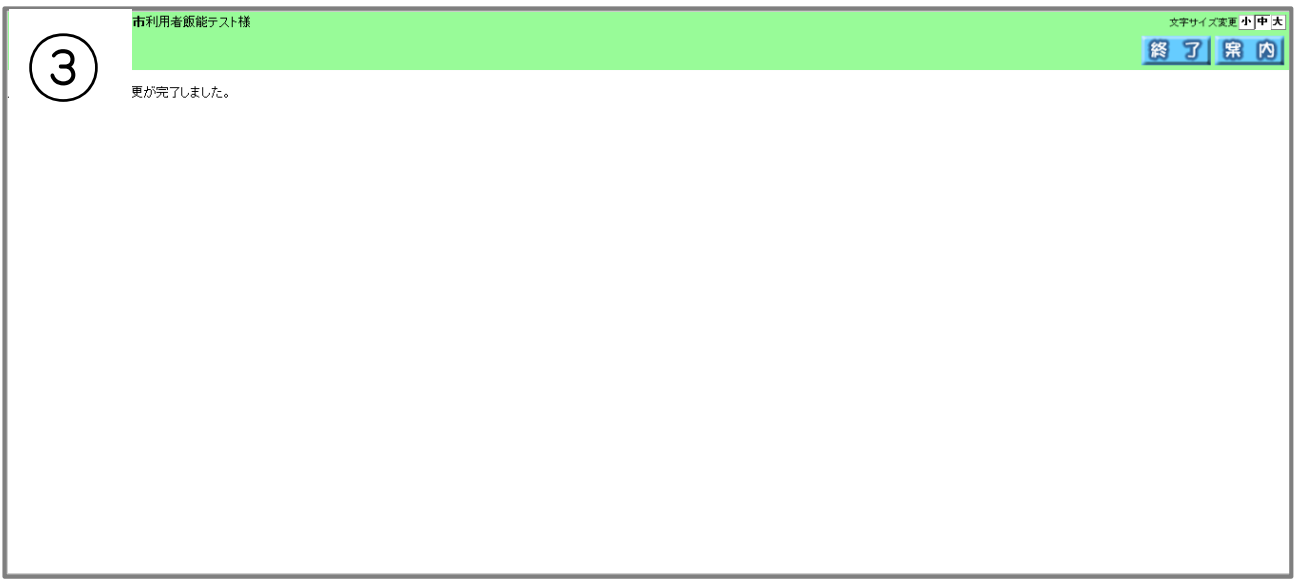

# ペナルティ情報

# ペナルティがない場合の表示

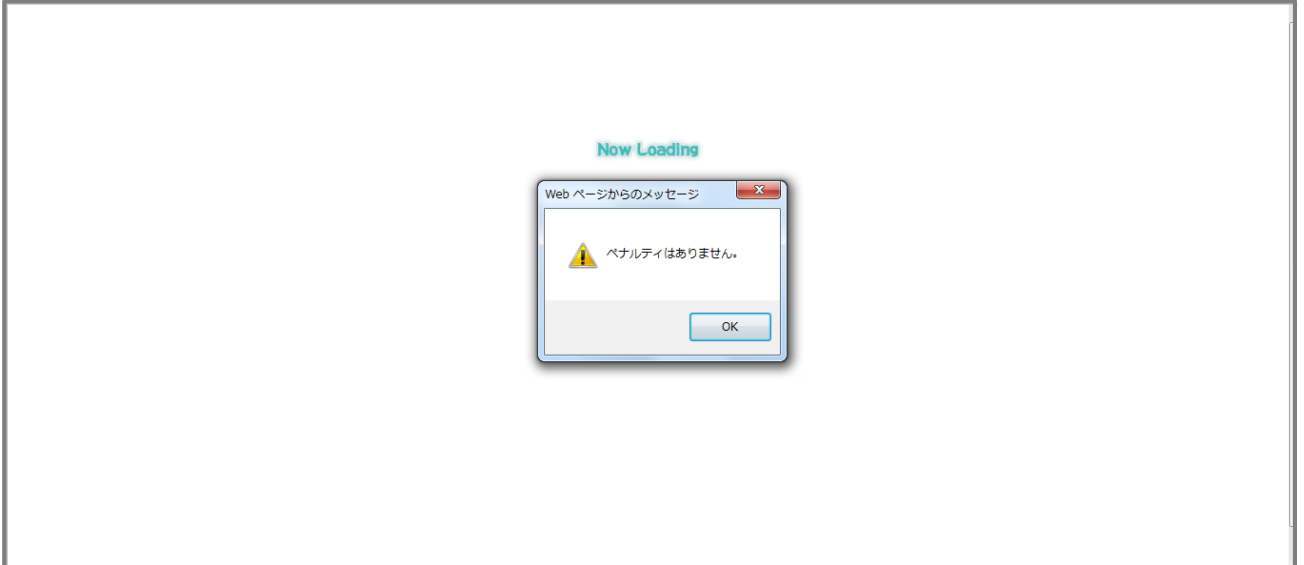

ペナルティがある場合の表示

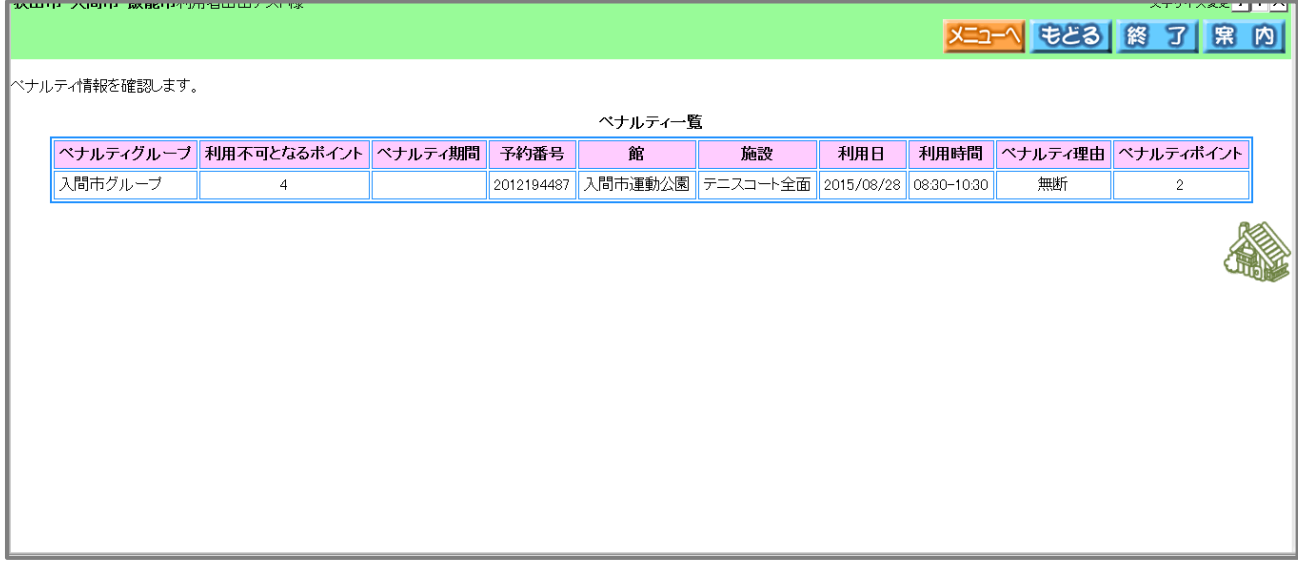